## Package 'mmr'

August 4, 2020

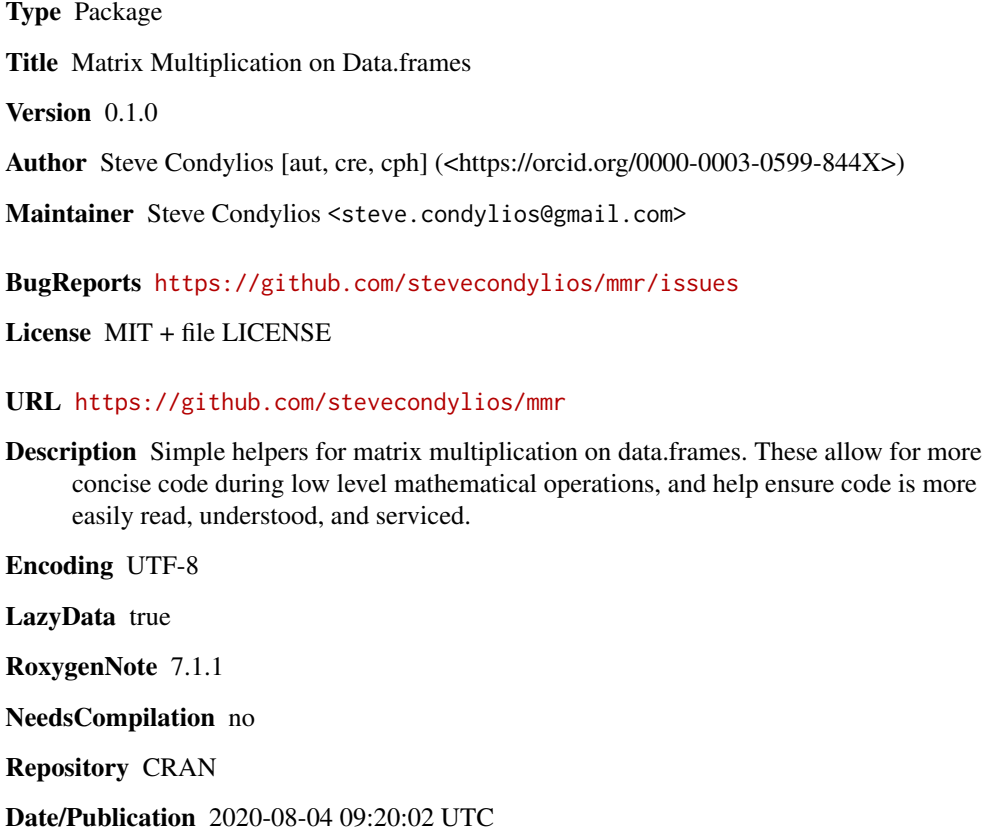

### R topics documented:

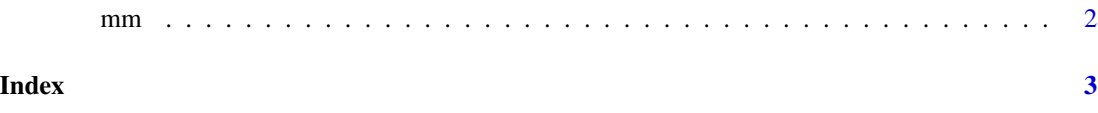

#### <span id="page-1-0"></span>Description

Multiplies two matricies. A wrapper around 'matmalt()' (i.e. ' 'data.frame's Multiplies two matricies. A wrapper around 'matmalt()' (i.e. ' 'data.frame's

#### Usage

```
mm(x, y, return_matrix)
```
"%mm%"(x, y, return\_matrix)

#### Arguments

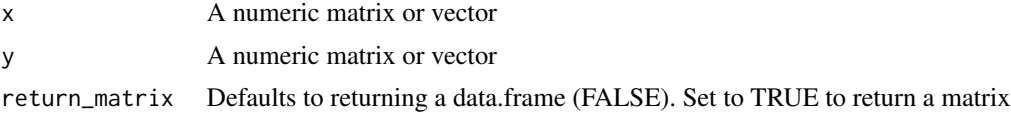

### Value

The matrix product as a data.frame or matrix The matrix product as a data.frame or matrix

#### Examples

```
x \le - data.frame(a=c(1,2,3), b=c(5,6,7))
y \leftarrow c(2, 2)mm(x, y)x \le - data.frame(a=c(1,2,3), b=c(5,6,7))
y \leftarrow c(2,2)x %mm% y
```
# <span id="page-2-0"></span>**Index**

%mm% (mm), 2

 $mm, 2$